# **QGIS Application - Bug report #18521 Conditional formatting rules do not apply to relation reference widget comboboxes, when using a sort expression**

*2018-03-23 09:34 AM - Andreas Neumann*

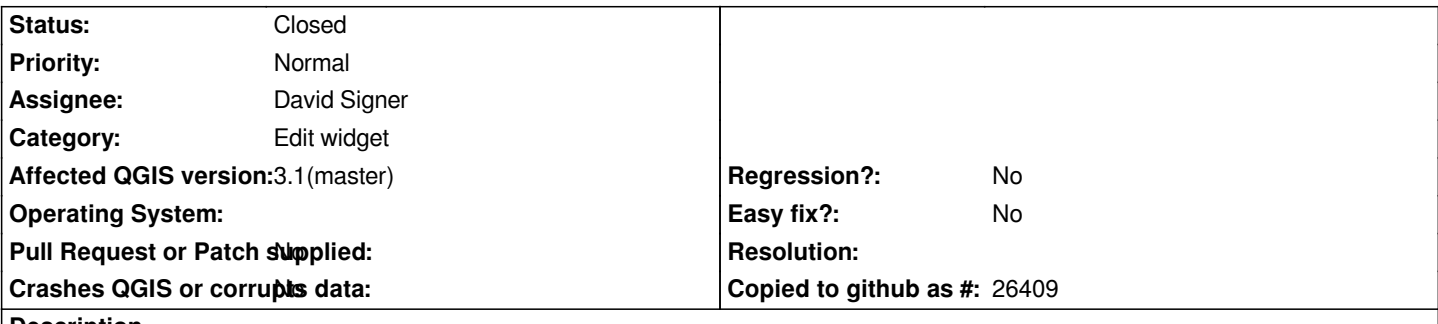

**Description**

*When using row level conditional format rules on a table that is also referenced in a relation reference widget, the same formatting applies in the combobox of the relation reference widget.*

*This works fine, unless one uses a custom expression for sorting the values. As soon as the sort expression is applied, the format rule is not applied anymore.*

*See attached screenshots. First two screenshots show the format rule. Screenshot 3 (a and b) shows that the format rule works if only a sort column is used, screenshot 4 (a and b) shows that the format rule fails when a sort expression is used.*

*If fixed, it should also be backported to version 3.0x*

*Thanks for having a look at this issue!*

### **Associated revisions**

### **Revision 4d984793 - 2018-04-10 11:10 AM - David Signer**

*Conditional formatting on relation reference widget*

*in case we have additional display expressions there does use the conditional formatting for the row* and in case there is only one fieldname used in the display expression it does use this as well

*Fix: #18521*

# **Revision 55e83809 - 2018-04-12 01:32 PM - David Signer**

*Conditional formatting on relation reference widget*

*in case we have additional display expressions there does use the conditional formatting for the row and in case there is only one fieldname used in the display expression it does use this as well*

*Fix: #18521*

# **History**

**#1 - 2018-04-09 07:48 AM - David Signer**

*- Assignee set to David Signer*

## **#2 - 2018-04-09 07:23 PM - David Signer**

*Am I right with the suppose that the order (sort) has no influence. It's only in case you have a Display Expression there not only containing one field. Correct?*

## **#3 - 2018-04-12 10:41 AM - David Signer**

- *% Done changed from 0 to 100*
- *Status changed from Open to Closed*

*Applied in changeset commit:qgis|4d984793e91f7429b38a8af90d741e25d6834f5a.*

#### **Files**

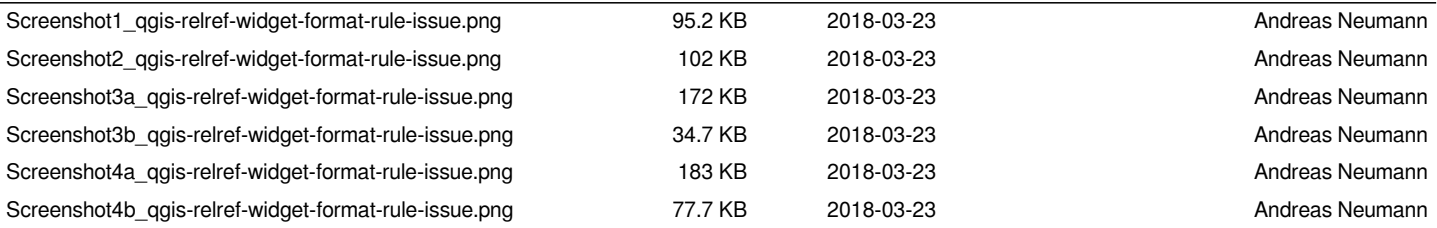